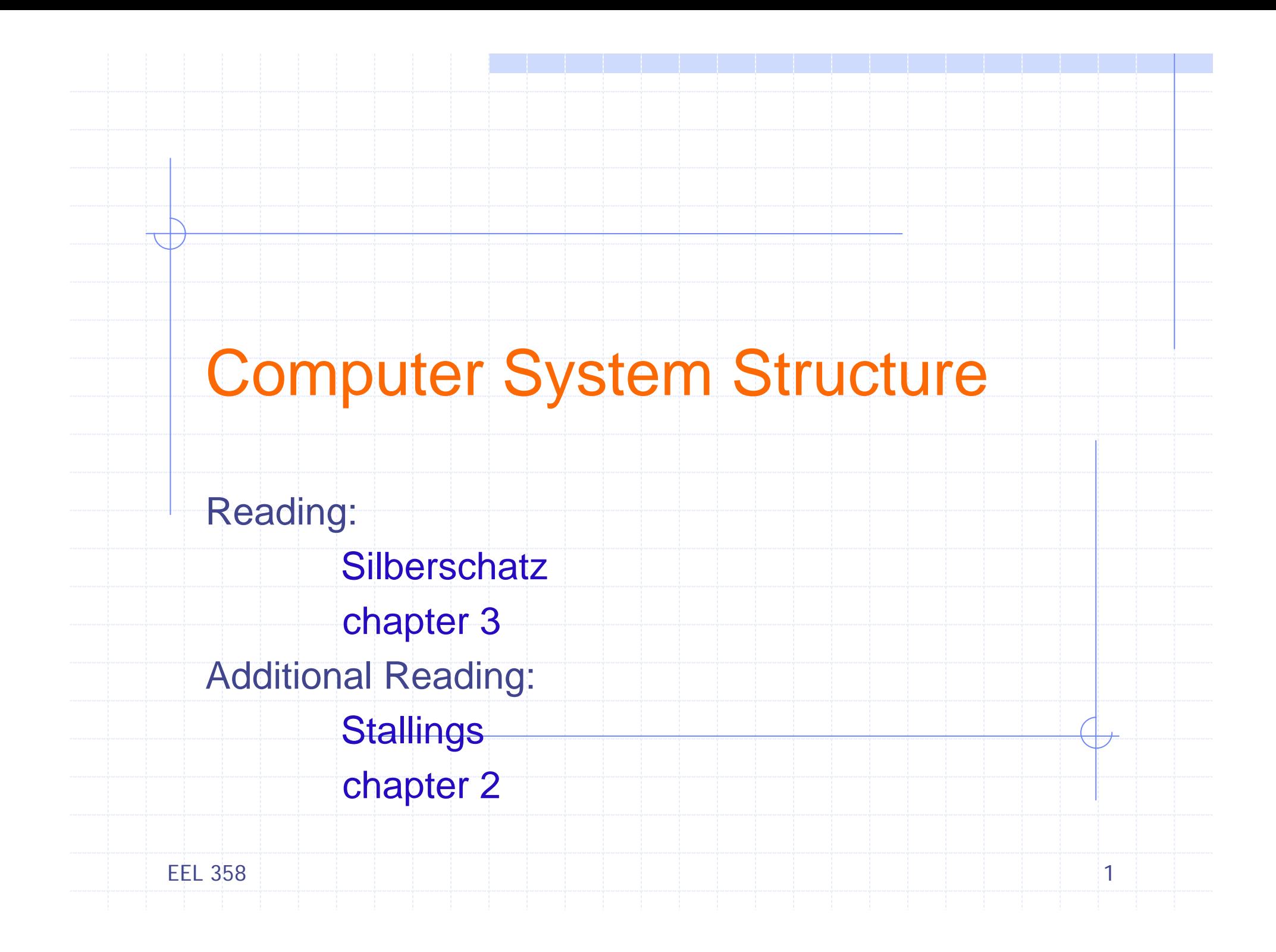

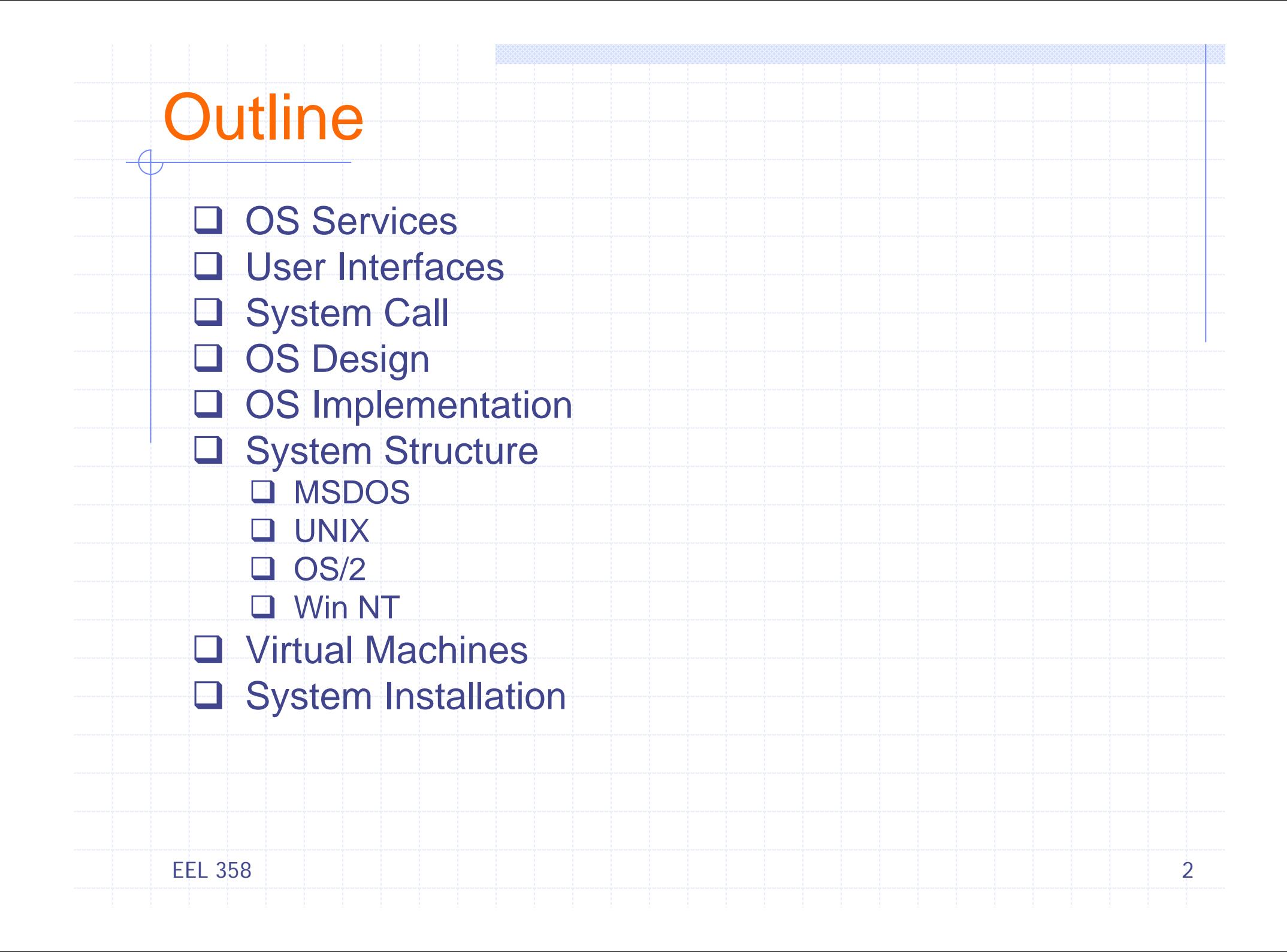

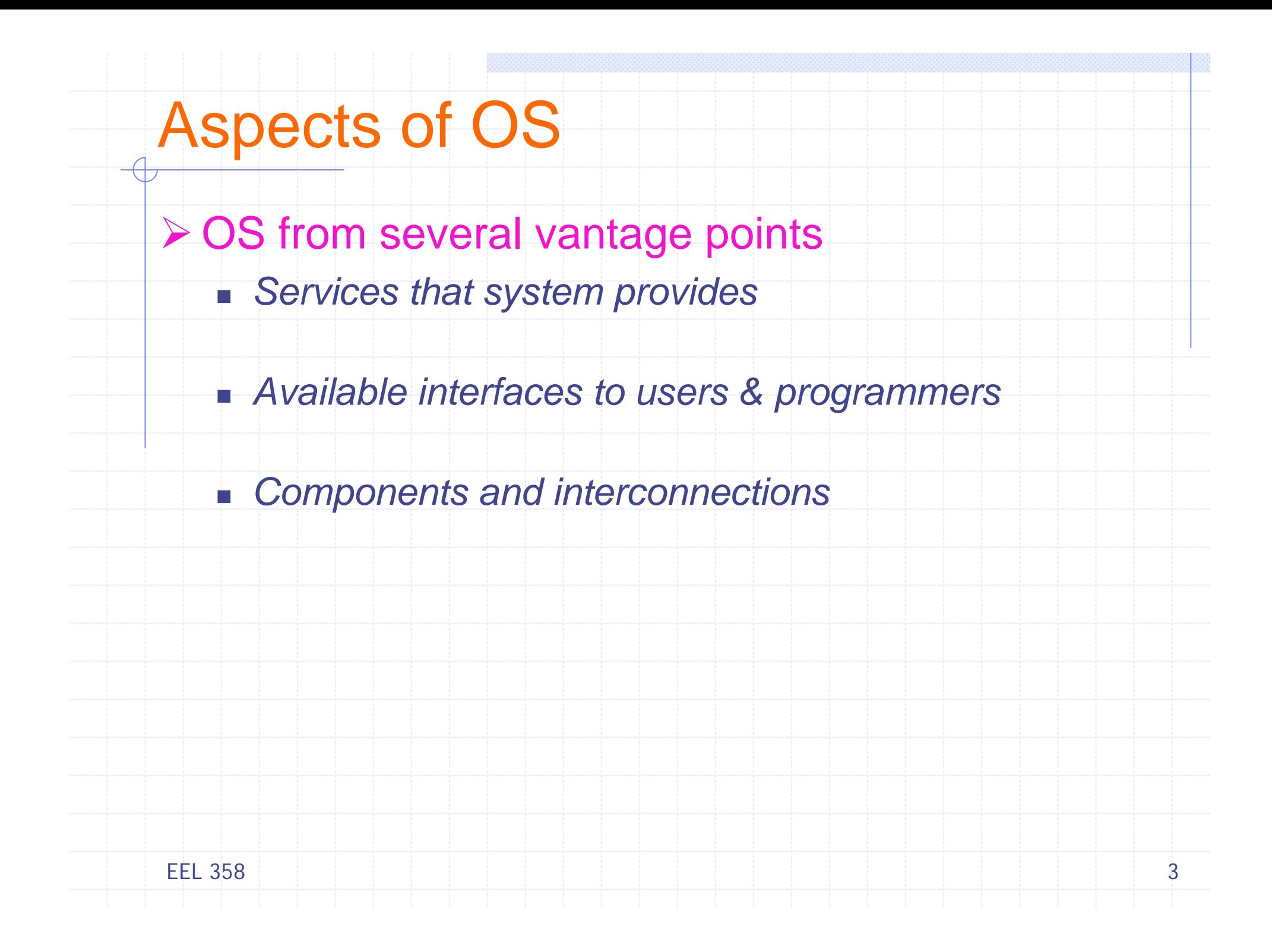

# OS Services

- ¾ Program execution System capability to load a program into memory and to run it
- ¾ I/O operations User programs cannot execute I/O operations directly, the OS must provide some means to perform I/O
- $\triangleright$  File-system manipulation Program capability to read, write, create, and delete files
- $\triangleright$  Communications Exchange of information between processes running on same or different computers, *shared memory* or *message passing*
- ¾ Error detection Ensure correct computing by detecting errors in the CPU and memory hardware, in I/O devices, or in user programs

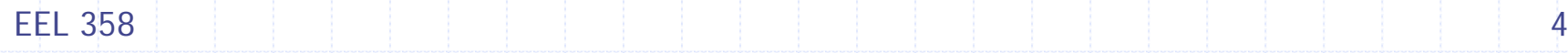

#### Additional OS Services

Additional functions to ensure efficient system operations

• Resource allocation – allocating resources to multiple users/jobs running at the same time

• Accounting – keep track of and record which users use how much and what kinds of resources

• Protection – ensuring that all access to system resources is controlled

# User OS Interface

- **≻ Two approaches** 
	- **Example 15 Command-line interface (command interpreter)**
	- Graphical user interface (GUI)

#### ¾ Command Interpreter

- Main function Get and execute the next command
	- MSDOS and UNIX shell
- Multiple command interpreter in UNIX and Linux
	- *Bourne shell*, *C shell*, *Bourne-Again shell*, *Korn shell*, etc.
- **Two approaches to implement the commend execution** 
	- CI itself contains the code to interpret the command
	- Implement most commands through system program UNIX e.g. rm file.txt, new commands by adding new files

EEL 3586

# User OS Interface

#### ¾ GUI

- Mouse-based window and menu system
- **User friendly**
- UNIX systems dominated by CLI traditionally
- Various GUI interfaces in commercial version of UNIX
	- *Common Desktop Environment* (*CDE*), *X-Windows*, *etc*.
- **Significant GUI developments from open source projects** 
	- *K Desktop environment* (*KDE*), *GNOME desktop*
	- Many are available under open-source license
	- Linux and various UNIX systems
- Command-line or GUI?
	- Powerful shell interface (many UNIX users)
	- Windows user friendly GUI (many window users)

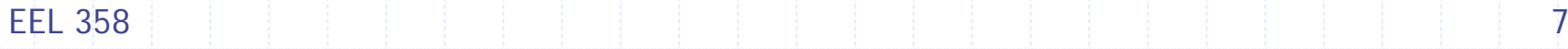

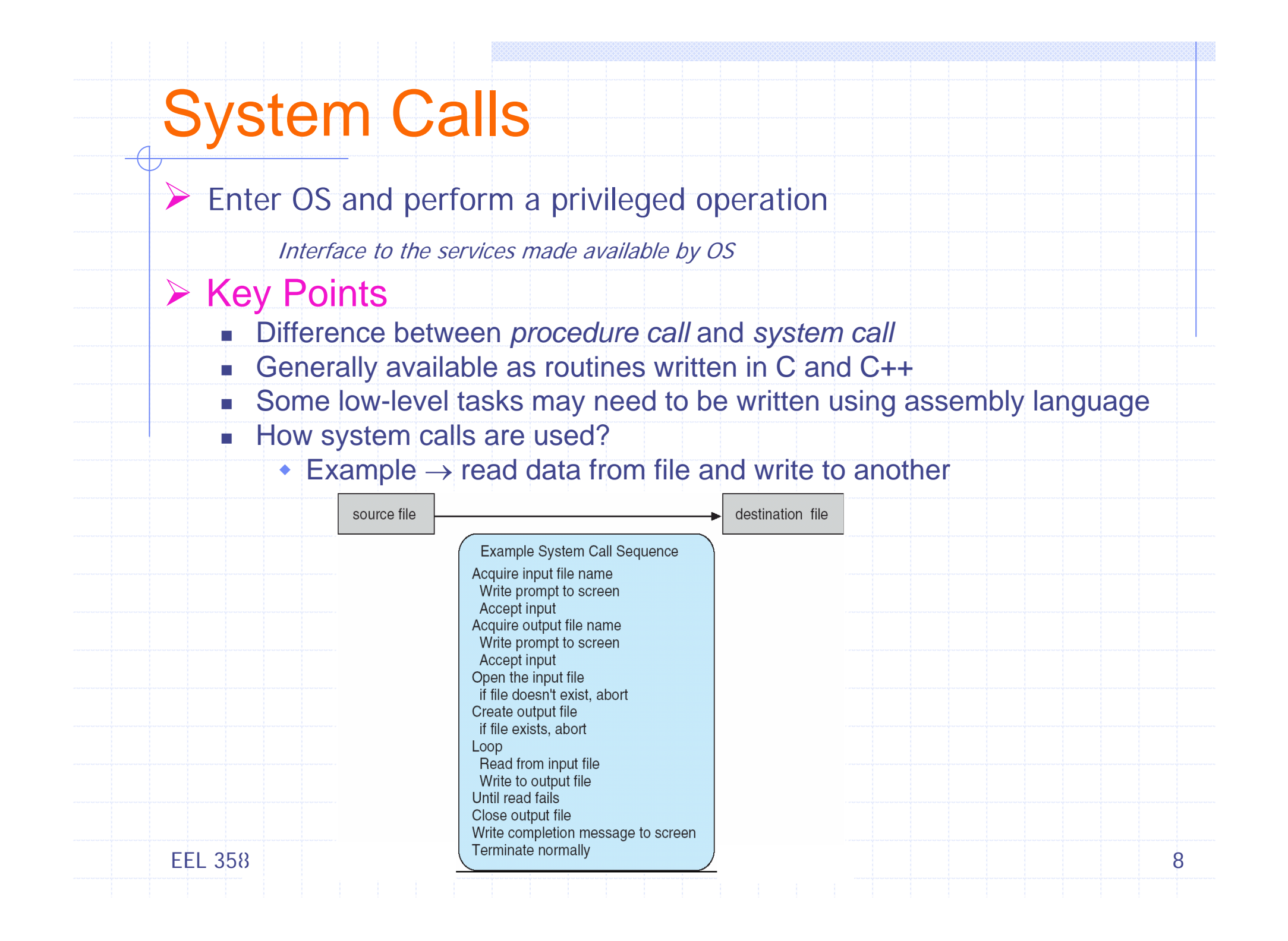

#### System Call Implementation

- ¾ Application Programming Interface (API)
	- $\blacksquare$  -API  $\rightarrow$  Set of functions available to an application programmer
	- L Most common APIs
		- Win32 API for Windows system
		- POSIX API for most versions of UNIX, Linux and Mac OS X
		- Java API for designing programs for JVM
	- Behind the scene? Actual system calls are invoked portability
	- П Most details of OS interface are hidden by API, managed by run-time support library

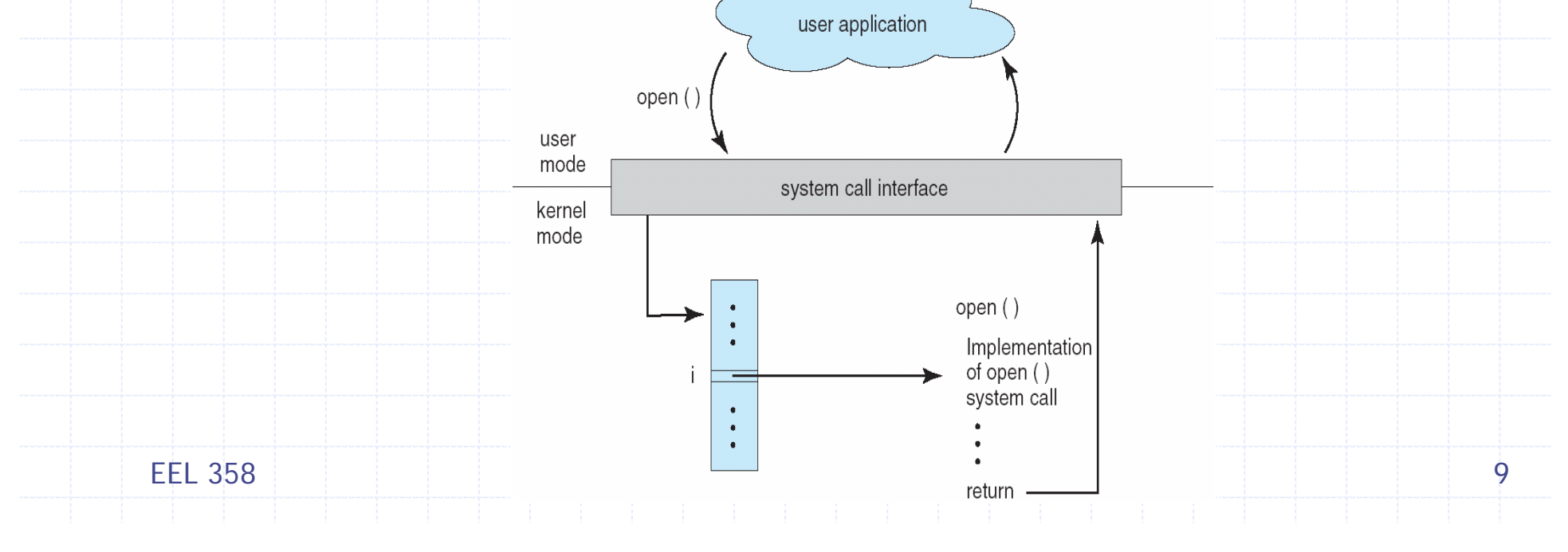

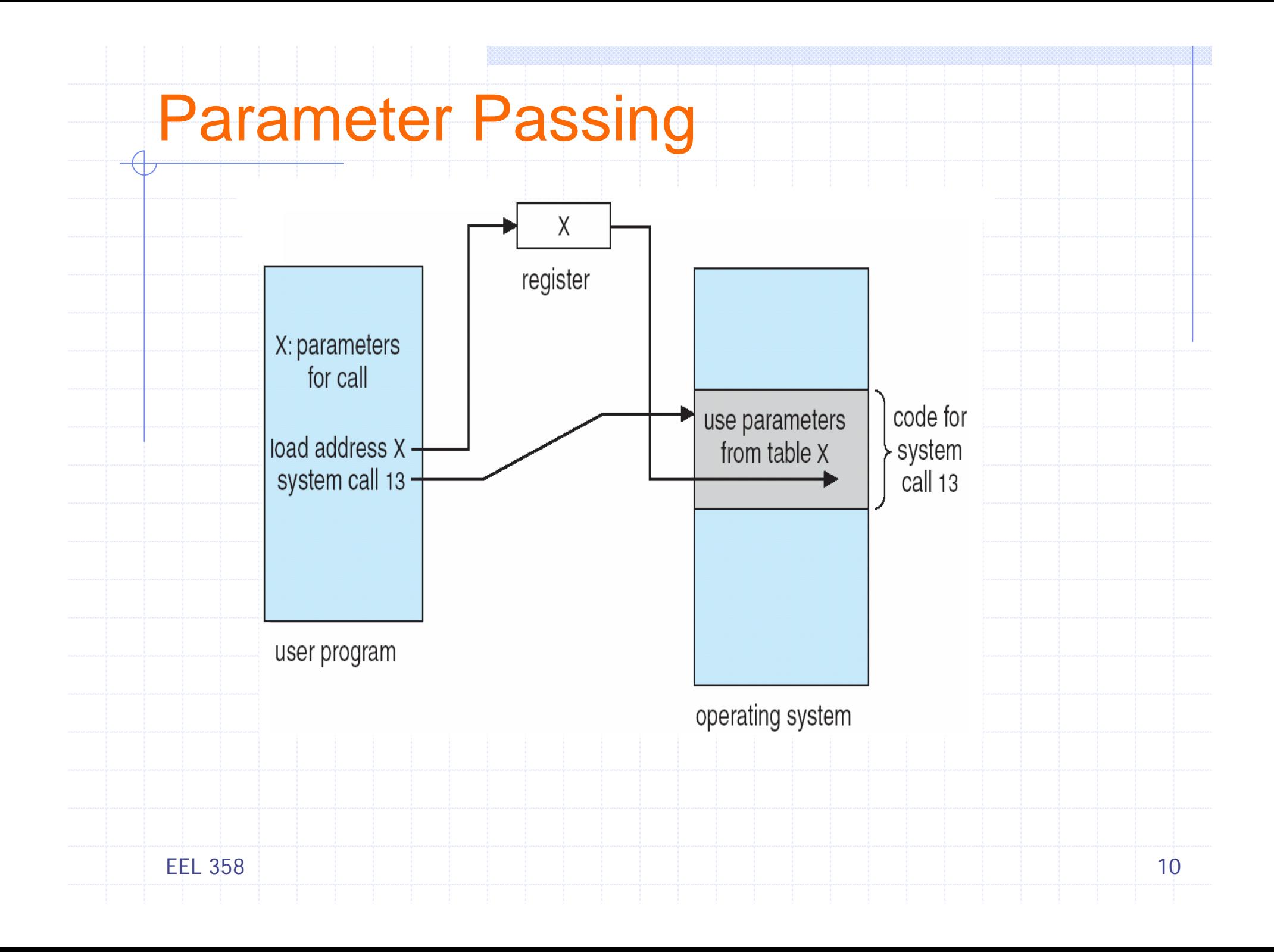

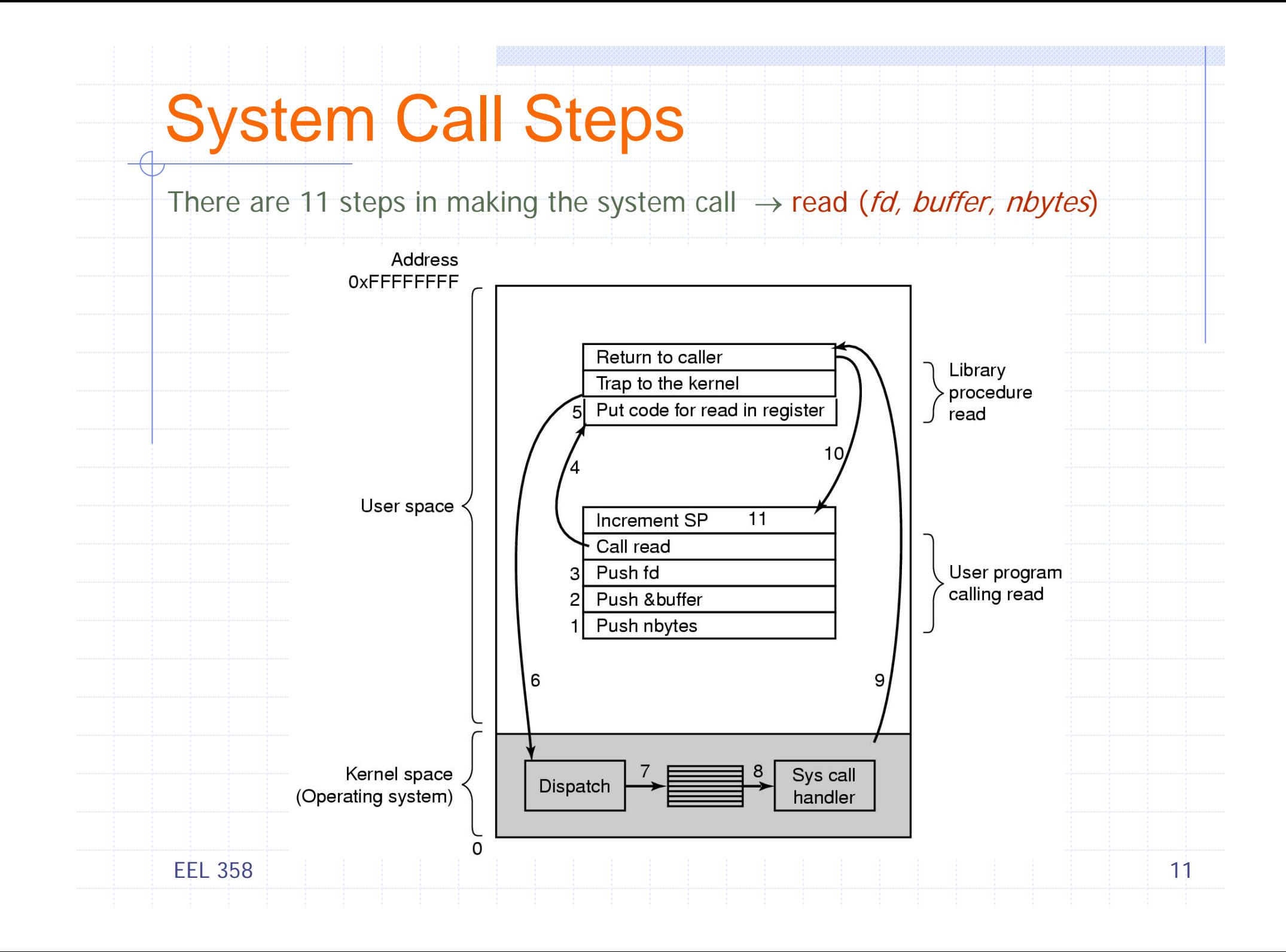

# System Call groups

System calls can be grouped into five major categories

- ▶ Process Control
	- **fork(), exec(), wait(), abort()**
- $\triangleright$  File manipulation
	- chmod(), link(), stst(), creat()
- ¾ Device manipulation
	- open(), close(), ioctl(), select()
- $\triangleright$  Information maintenance
	- time(), act(), gettimeofday()

#### $\triangleright$  Communications

- socket(), accept(), send(), recv()
- EEL 3588. In the set of the set of the set of the set of the set of the set of the set of  $12$

## OS design and Implementation

#### ¾ Design Goals

- **Type of hardware and type of system**
- **User Goals** 
	- *Convenient, easy to learn/use, reliable, safe and fast*
- **System Goals** 
	- *Easy to design, implement/maintain, flexible, reliable, error-free and efficient* (vague requirements! has several interpretations)

#### ¾ Implementation

- **Traditionally written in assembly language** 
	- Now mostly written in high-level languages such as C or C++
	- Linux and Windows XP mostly in C, small section of assembly code device drivers
- Advantages of implementing in HLL
	- *Compact, fast and easier to understand/debug*
	- Easier to port to some other hardware
- F. Disadvantages of implementing in HLL
	- Reduced speed and increased storage requirements

![](_page_12_Picture_16.jpeg)

# System Structure

![](_page_13_Figure_1.jpeg)

# Structure of MSDOS

¾ MSDOS – written to provide the most functionality in the least space

- Not divided into modules
- **Interfaces and levels of functionality are not well** separated (*e.g*. application programs access I/O)
- Written for Intel 8088, No dual mode and no hardware protection

![](_page_14_Figure_5.jpeg)

![](_page_14_Figure_6.jpeg)

![](_page_15_Figure_0.jpeg)

![](_page_16_Figure_0.jpeg)

#### UNIX System Structure  $\overline{\bigoplus}$

![](_page_17_Picture_18.jpeg)

#### UNIX System Structure

![](_page_18_Figure_0.jpeg)

![](_page_19_Picture_14.jpeg)

## Microkernel System Structure

- ¾ Removing all nonessential components from kernel, implementing as user-level programs
- ¾ Moves as much from the *kernel* into *user* space
	- Resulting smaller kernel *Microkernel*
	- Minimal process and memory management +
	- **Communication facility using message passing**
- **≻** Benefits
	- **Easier to extend a microkernel**
	- **Easier to port OS to new architectures**
	- **Nore reliable and secure**

![](_page_20_Picture_10.jpeg)

![](_page_21_Figure_0.jpeg)

# Virtual Machines

- ¾ A *virtual machine* is logical conclusion of the layered approach
	- **Hardware and OS kernel are treated as hardware**
	- The OS creates illusion of multiple process, each executing on its own processor with its own memory
- ¾ The resources of physical computer are shared to create the virtual machines
	- **CPU** scheduling can create the appearance that users have their own processor
	- Virtual Memory techniques create illusion of processors own memory
	- **Spooling and a file system can provide virtual card readers and** virtual line printers
	- A normal user time-sharing terminal serves as the virtual machine operator's console

EEL 3588. The set of the set of the set of the set of the set of the set of the set of  $23$ 

![](_page_23_Figure_0.jpeg)

## Virtual Machines

¾ Complete protection of system resources - Each virtual machine is isolated another (but isolation prevents direct sharing of resources)

▶ System development on virtual machine, instead of on a physical machine, does not disrupt normal system operation

¾ The virtual machine concept is difficult to implement - Efforts required to provide an *exact* duplicate to the underlying machine

![](_page_24_Figure_4.jpeg)

# Java Virtual Machine

- ¾ Compiled Java programs are platform-neutral bytecodes executed by Java Virtual Machine (JVM)
- ¾ JVM consists of
	- class loader
	- class verifier
	- runtime interpreter
- ¾ Just-In-Time (JIT) compilers increase performance

Just-In-Time Java VM (JIT) and a Hotspot Java VM?

# System Generation (installation)

- **≻OS are designed to run on any of a class of** machines. Information required for configuring for each specific computer
	- What CPU type is used? Options?
	- Number of CPUs?
	- **How much memory is available?**
	- What devices are available?
	- OS parameters (max # users, buffer size, max # devices, *etc*.)
	- **OS features** 
		- **Networking** 
			- Other file systems
			- Servers

EEL 358

## System Generation (installation)

¾ How does the hardware know where the kernel is? or how to load the kernel?

■ Booting –Starting a computer by loading the kernel

 *Bootstrap program -* Code stored in ROM that is able to locate the kernel, load it into memory, and start its execution